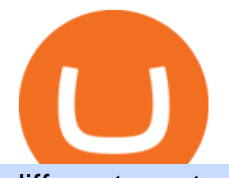

different cryptocurrency explained bitcoin demo account one crypto best way to swap crypto metatrader 4

Free Demo Account For Cryptocurrency Trading In 15 Seconds http://1s70.com/wp-content/uploads/2019/03/cryptocurrency-diagram-1024x936.png|||Cryptocurrency Information and Support - Awesome Online ...|||1024 x 936 https://www.binoption.net/wp-content/uploads/2017/02/Binary.com-Autotrading-Robot-Review-Binoption.jpg |||Forex Autopilot Trading Robot Free Download - Forex Retro|||1920 x 1080 Understanding The Different Types of Cryptocurrency SoFi https://ucarecdn.com/7891aba3-c6aa-44db-bb57-1f61aa618481/-/format/auto/-/preview/3000x3000/-/quality/li ghter/|||How To Move Bitcoin From Coinbase To Ledger Wallet | Earn ...|||1200 x 900 https://www.onlinebroker.net/wp-content/uploads/2020/03/fxcm-liquiditätsanbieter.png|||FXCM Erfahrungen 2021 » Konditionen mit Bewertung im ...|||2082 x 1222 Videos for Bitcoin+demo+account Bitcoin Motion Demo Account Details FXCM' a Active Traders can unlock the market depth functionality on the Trading Station forex and cfd platform. Multiple levels of liquidity are visible at each price, providing extremely use information to short-term and high-frequency traders. Today, we take a closer look at how you can move your crypto assets from your Binance account to your Ledger Live account.Read more about it in this article:. https://blog.switchere.com/wp-content/uploads/2020/03/10\_04-1.jpg|||What Is Cryptocurrency: Understandable Explanation for ...|||1920 x 1080 FXCM' a Active Traders can unlock the market depth functionality on the Trading Station forex and cfd platform. Multiple levels of liquidity are visible at each price, providing extremely use information to short-term and high-frequency traders. https://media.fxcm.com/fxpress/fxcmcom/fr/page/trading-conference-paris/hero-trading-conference-paris.jpg? fit=cover&auto=webp&width=2500|||Conférence de trading à Paris - FXCM FR|||2300 x 1100 https://cdn.investinblockchain.com/wp-content/uploads/2018/02/cryptocurrencyexchanges.jpg?x64395|||Best Cryptocurrency Exchanges|||2121 x 1414 Nationwide® For Professionals - Nasdaq 100+ Monthly Income How To Transfer Coins (ETH, USDT, ADA)From Binance to Ledger . #1 in Security Gemini Crypto - The Safest Place to Buy Crypto https://media.fxcm.com/fxpress/fxcmcom/base/page/trading-station/section-trading-station-web.jpg|||Trading Station - Forex Trading Platform - FXCM Arabic (EN)|||2224 x 1152 Videos for Fxcm+trading+station 1Coin (ONE) is a cryptocurrency . Users are able to generate ONE through the process of mining. 1Coin has a current supply of 1,383,619.2. The last known price of 1Coin is 0.00086611 USD and is up 0.00 over the last 24 hours. More information can be found at http://1coin.eu/. http://bestseniorinformation.com/wp-content/uploads/2021/07/What-is-cryptocurrency.jpg|||Cryptocurrency Easily Explained-What Is It, How Does It ...|||1920 x 1080 https://cdn.shopify.com/s/files/1/2602/7094/products/MIST\_Report\_Card\_Back\_1200x1200.jpg?v=15871525 07||H&H MIST Casualty Treatment Report Card KommandoStore|||1200 x 1200 Build a Crypto Portfolio - #1 in Security Gemini Crypto https://www.vantagefx.com.au/wp-content/uploads/2020/05/bg\_euro.jpg|||bg\_euro|||1658 x 770

https://www.boostit.net/wp-content/uploads/2017/09/824915.jpg|||Introduction to Bitcoin | Cryptocurrency Explained ...|||1920 x 1080

https://preview.redd.it/argvw3eskcw21.jpg?auto=webp&s=9cfb6e39fd13607d6cac25695012747b33f3f07 c|||Today we are on the roof of the main building looking ...|||3598 x 4497

https://www.trackalytics.com/assets/thumbnails/fxcm.com.jpg||Fxcm.com | Website Statistics / Analytics | Trackalytics|||1280 x 1024

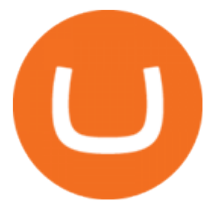

Types of Cryptocurrency Kraken Best Stock Alerts 2021 - Most Powerful Trade Alerts

MetaTrader 4 is a platform for trading Forex, analyzing financial markets and using Expert Advisors. Mobile trading, Trading Signals and the Market are the integral parts of MetaTrader 4 that enhance your Forex trading experience. Millions of traders with a wide range of needs choose MetaTrader 4 to trade in the market.

The fast way to exchange Ethereum tokens How it works Pick a cryptocurrency pair Enter the amount to send Indicate your receiving address Enter and apply a promo code if you have one Select a floating or fixed rate Click EXCHANGE Check and confirm the exchange details Send the exact amount to the deposit address

Transfer BTC from Binance to Ledger Nano S : ledgerwallet

Best Bitcoin Brokers With Demo Account

https://i.pinimg.com/originals/63/a7/47/63a7473080b6f2a8fa39cba2de41b793.jpg|||Download Mega Online Trading|||1447 x 774

Videos for One+crypto

Harmony (ONE) Price Prediction for Tommorow, Month, Year

https://www.dailyforex.com/files/ff-blog-images/2014/07/fxcm-inc-logo.png|||FXCM and German FXFLAT Join Forces in New Partnership|||2915 x 813

https://p.calameoassets.com/210101183559-8ac88181bd5cbe648ddec7951d3bf232/p1.jpg|||Bitcoin And Cryptocurrency Explained / Bitcoin Explained ...|||1600 x 900

https://what-is-cryptocurrency.com/wp-content/uploads/2017/07/alternate\_cryptocurrencies\_06.jpg|||What is an altcoin - Altcoins Explained What Is ...|||1280 x 850

Binance Smart Chain is now within your reach in Ledger Live! From now on, you can securely manage and transact BSC two native asset types: BNB, Binance Smart Chain native currency, and the BEP20 tokens, directly through Ledger Live and under the safest umbrella there is: your Ledger hardware wallet .

Explained: What Are Private Cryptocurrencies? How They Are .

Harmony Crypto Price Prediction, News, and Analysis (ONE)

9 Best Crypto Swap Exchanges to Use In 2021

Trading Station - Forex Trading Platform for Mac . - FXCM UK

https://static.coindesk.com/wp-content/uploads/2018/12/shutterstock\_1254647140.jpg|||Revolut Bank Valued at \$5.5B in \$500M Funding Round - CoinDesk|||1500 x 1000

Fxcm+trading+station - Image Results

Does Venmo accept Bitcoin payments? NOWPayments

As already mentioned, ONE is a mid-ranked cryptocurrency because it presently occupies the 41st place in global cryptocurrency rankings, the metric that is determined by multiplying the current price by the market capitalization of the digital asset.

Ledger now supports Binance Smart Chain Ledger

https://d4yxl4pe8dqlj.cloudfront.net/images/ebafbe69-8234-4e97-b192-9d07cb1028f7/1fbf0328-256d-4a30-9f f8-113525fad9d4\_large.jpg|||Austrian Paratrooper Boots KommandoStore|||1200 x 1600

https://bullsoncryptostreet.com/wp-content/uploads/2018/05/Cryptocurrencytypes.png|||The Different Types Of Cryptocurrency: How To Determine ...|||1600 x 1000

You Can Buy Bitcoin on Venmo Now. Should You? 3 Ways to Buy Bitcoin with Venmo Instantly (2021) Trading Session Hours - FXCM Apps Store

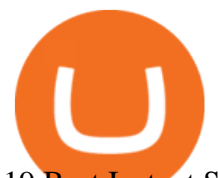

19 Best Instant Swap Cryptocurrency Exchanges in 2021

Migrating your coins from Binance Ledger

https://www.harmony.one

This Indicator is only compatible with FXCM Trading Station Desktop software. Additionally, an FXCM account is required (including free FXCM demo accounts). \* Links to third-party sites are provided for your convenience and for informational purposes only.

https://i0.wp.com/www.cryptocurrencyarmy.com/wp-content/uploads/2019/12/FXR-Chart.png?fit=1539%2C 843&ssl=1||FXR Chart - Cryptocurrency Army|||1539 x 843

https://miro.medium.com/max/3200/0\*Jl7g\_Lhrcr7bA1dF|||How to create your own Binance DEX wallet account | by ...|||1600 x 804

Weltrade.com - Leading Forex Broker - Easy start from \$25

https://cdn.shopify.com/s/files/1/0182/2915/products/swampthingclean\_1\_2048x.jpg?v=1571439066|||E.M. Gist " Swamp Thing " Art Print Edition - Bottleneck Art ...|||1296 x 1728

Beginner's Guide To Trading - Options Trading Made Easy

https://cdn.shopify.com/s/files/1/1129/3840/products/ss11\_3\_1200x1200.jpg?v=1585540839|||Rancor I Mercilessnature - Vore Fur and Giantess|||1200 x 900

Site Map FOREX.com is a registered FCM and RFED with the CFTC and member of the National Futures Association (NFA # 0339826). Forex trading involves significant risk of loss and is not suitable for all investors.

8 Best Bitcoin Demo Account To Practise Trading hedgewithcrypto

Bitcoin Motion Demo Account Details Last Updated on January 13, 2022 If youre looking for a piece of software that can help when making profits on your crypto investments, you might be interested in what Bitcoin Motion has to offer.

10 Important Cryptocurrencies Other Than Bitcoin

I would like to request that Ledger adds support for Pulsechain, a fork of Ethereum, as close as possible to its predicted launch in a couple of months.Pulsechain is the brainchild of Richard Heart, the man behind HEX, which right now is one of the top 10 coins with respect to the market cap on certain coin ranking sites (for example, Nomics.com).

https://preview.redd.it/5x0yo1k43oy21.jpg?auto=webp&s=93996b54b4da7731bfbd396111b9758887750 591|||Bombardment of Algiers - Ravensburger [4,500/9,000]. Ah ...|||3024 x 4032

https://static.toiimg.com/thumb/msid-82196999,width-1200,height-900,resizemode-4/.jpg|||Why Do We Have Different Cryptocurrencies? / Understanding ...|||1200 x 900

https://innovationincubator.com/wp-content/uploads/2019/10/CryptoUpdate14.jpg||How Cryptocurrency Works Infographic - Muadsetas.info|||1344 x 1920

https://crypto-explained.com/wp-content/uploads/2021/03/How-to-Value-a-Cryptocurrency-1520x855.png|||H ow to Value a Cryptocurrency - Beginners Guide by Crypto ...|||1520 x 855

http://cdn.shopify.com/s/files/1/1129/3840/products/ss11\_3\_1200x1200.jpg?v=1585540839|||Rancor I Mercilessnature - Vore Fur and Giantess|||1200 x 900

8 Best Crypto Swap Platforms (Fast, Safe & amp; Secure) 1. Changelly. Changelly is one of the most popular fiat-to-cryptocurrency exchanges in the world that are widely known for their instant . 2. ChangeNOW. 3. SwapSpace. 4. StealthEX. 5. Exolix.

Get detailed information on Harmony (ONE) including real-time price index, historical charts, market cap, exchanges, wallets, and latest news.

https://miro.medium.com/max/3200/0\*CVthYSuhwoeO-g8C|||Do You Know the 5 Different Types of Cryptocurrency ...|||1600 x 966

harmony.one

https://cdn.shopify.com/s/files/1/2465/7561/products/IMG\_20190927\_143416\_1024x1024@2x.jpg?v=156961

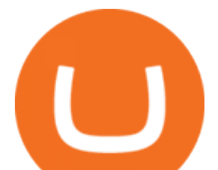

4437|||New Trimble R10 UHF GNSS Receiver 410-470MHZ Surveying and ...|||1483 x 2048 https://cdn.shopify.com/s/files/1/0935/8886/products/Alex-Grey-Lenticular-back-web\_2400x.jpg?v=1569195 610|||Interbeing - Hologram Lenticular CoSM Shop|||1080 x 823

https://arbitragepros.com/content/images/2018/12/decentralized.png|||Cryptocurrency decentralization explained - what are the ...|||1696 x 927

https://preview.redd.it/8aqp743hhmy21.jpg?auto=webp&s=b883f95ad46635c4ca330609fdca82a884a6b0 8e|||The way this leaf is perfectly split in half ...|||3096 x 4128

https://blog.coinmarketcap.com/wp-content/uploads/2019/10/Copy-of-How-Exchanges-Work.png|||A

Step-by-Step Guide to Exchanges: Learn to Buy ...|||1300 x 775

https://www.scienceabc.com/wp-content/uploads/2018/01/Different-Currency-System.jpg|||Cryptocurrency Hype: What Is a Cryptocurrency? Why Is It ...|||1024 x 837

Venmo and Bitcoin: Is Buying Crypto on an App a Good Idea .

https://static1.makeuseofimages.com/wordpress/wp-content/uploads/2021/07/bitcoin-crypto-laptop-1.jpg|||The 10 Best Cryptocurrency Apps for Beginners|||1680 x 840

Harmony (ONE) price today, chart, market cap & amp; news CoinGecko

Best Bitcoin Demo Accounts to Practice Trading [2022]

Forex Trading - Currency Trading - FXCM Markets

What is the easiest way to swap between crypto currencies.

https://d.newsweek.com/en/full/793657/bitcoin.jpg|||Japanese Cryptocurrency Band, Virtual Currency Girls ...|||2500 x 1667

The largest community of developers and algorithmic traders MQL5.com celebrates its 17th birthday on November 11, 2021. The community history began from the launch of the MQL4.com website which was named after MetaQuotes Language 4, the integrated programming language for developing indicators and trading strategies for the MetaTrader 4 trading platform.

https://support.ledger.com/hc/article\_attachments/360007686460/xpub.png|||Transfer Dogecoin From Binance To Ledger - COGODE|||2048 x 1536

Customers in the US (except Hawaii) can buy, sell and hold four different cryptocurrencies on Venmo: Bitcoin, Ethereum, Litecoin, and Bitcoin Cash. Bitcoin was invented in 2009 by Satoshi Nakamoto, it is the largest cryptocurrency by value. Ethereum is also known as Ether. It is the 2nd largest cryptocurrency by value.

Explained: What Are Crypto Airdrops And How Do They Work?

How & amp; Why to Transfer Bitcoin from Binance To a Hardware.

Videos for Best+way+to+swap+crypto

https://preview.redd.it/vcaoc2balae31.png?auto=webp&s=b7ac3cea87d9f315ba010ec8157a2a5e62839fe 1|||My way of drawing cliffs : mapmaking|||2869 x 2160

https://tomantosfilms.com/wp-content/uploads/2016/06/Flycam-Flowline-Placid-Two-Axis-Spring-Arm.00\_0 0\_25\_09.Still002.jpg|||Flowline Placid Spring Arm | Tom Antos Films|||1920 x 1080

Harmony Coin Price & amp; Market Data. Harmony price today is \$0.246974 with a 24-hour trading volume of \$101,375,607. ONE price is up 4.9% in the last 24 hours. It has a circulating supply of 12 Billion ONE coins and a total supply of 13.2 Billion. If you are looking to buy or sell Harmony, Binance is currently the most active exchange.

Probably, the biggest difference that distinguishes a state-controlled cryptocurrency from others is that the former has legal status. For instance, the digital yuan can be used as a payment mechanism and positioned as a legal tender. On the other hand, other cryptocurrencies do not have a centralised structure. Videos for Bitcoin+with+venmo

https://blockgeeks.com/wp-content/uploads/2016/11/infographics03-03.png||What is Cryptocurrency:

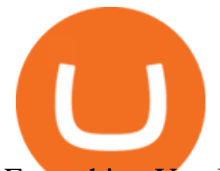

Everything You Must Need To Know!|||1984 x 1140

April 21, 2021 Money; Getty Images You can now buy and sell bitcoin on Venmo as easily as you can split a bar tab with friends. On Tuesday, the mobile payment application began allowing users to buy, hold and sell four types of cryptocurrency with a minimum spending limit of just \$1.

https://i.pinimg.com/originals/9f/86/dc/9f86dc2e2035da1c9cd230d6e0a19c93.png|||This Infographics is a brief explanation of the term ...|||1300 x 2125

Download MetaTrader 4 for PC, iPhone, iPad and Android

Harmony price today, ONE to USD live, marketcap and chart .

https://lh3.googleusercontent.com/pwNvs7uOFwD44BeciRM7JKqpAnWSTqqLGi6r6kd4LVO6P74m0jaTqG bkar4kQ\_hkZw=h900|||Luno Bitcoin Wallet - Android Apps on Google Play|||1107 x 900

A Beginner' SGuide to Harmony (ONE) Cryptocurrency

What is a cryptocurrency demo account? A cryptocurrency demo account is an account type that allows you to trade Bitcoin and altcoins without taking any risks. Reason being is that you trade with imaginary chips that have no real value. This account type is for practice purposes only. Is a crypto demo account free of charge? https://cdn.shopify.com/s/files/1/2465/7561/products/MVIMG\_20180129\_174542\_1024x1024@2x.jpg?v=15

46492790|||New Trimble R8S Base Rover Single UHF GNSS Receiver BeiDou ...|||2048 x 1536

Download MetaTrader 4 for PC, Mac, iOS, Android

Transfer Crypto Assets from Binance to Ledger + Adding .

Build a Crypto Portfolio - #1 in Security Gemini Crypto

Airdrops are a part of a broader marketing strategy that involves social media promotion, blog posts, and different levels of crypto holder participation. Just like supermarkets distribute free samples of an item to promote sales, blockchain-based startups give away free coins to incentivise the use of their platform.

You can now buy and sell bitcoin on Venmo as easily as you can split a bar tab with friends. © Money; Getty Images Investing-Buy-Bitcoin-Venmo On Tuesday, the mobile payment application began.

https://img.currency.com/articles/-INFOGRAPHIC-TYPES-OF-CRYPTO-ASSETS.jpg|||(With Examples) Crypto Assets Explained | Currency.com|||1550 x 1037

Videos for Transfer+from+binance+to+ledger

Cboe Global Markets - Six equities exchanges

10 Important Cryptocurrencies Other Than Bitcoin. 1. Ethereum (ETH) 2. Litecoin (LTC) 3. Cardano (ADA) 4. Polkadot (DOT) 5. Bitcoin Cash (BCH)

Here is what to do: Go to Swapzone.io and choose the cryptocurrency trading pair you are willing to swap and put the needed amount in. The possible options will be presented on your right pick the best exchange rate and proceed by clicking on the. On the next screen, you will need to fill in .

https://www.naschenweng.info/wp-content/uploads/2017/12/img\_5a48813a76611-1536x879.jpg|||How to store your \$TRX #TRON on a Ledger Nano S ...|||1536 x 879

https://miro.medium.com/max/2952/1\*PhQvIIu2qzZbLVND\_9mTsg.png|||Cryptocurrency Examples Cryptocurrency Guide And ...|||1476 x 1410

https://captainaltcoin.com/wp-content/uploads/2021/12/EXCHANGE-REVIEW-2021-12-31T104822.218-153 6x1024.png|||How To Send Coins (BTC, ETH, ADA etc) From Kucoin to Binance?|||1536 x 1024

https://4.bp.blogspot.com/-b0vFcW4LxHI/TjfCna0SEiI/AAAAAAAAAWM/jsl9Rklh6Ls/s1600/Trading+Stra tegy.PNG|||future generation technology|||1254 x 833

Understanding the Different Types of Cryptocurrency

https://www.jta.org/wp-content/uploads/2013/05/Hordes.jpg|||So you think youre a Crypto-Jew? | Jewish Telegraphic Agency|||1830 x 1507

Download Metatrader 4 |MT4 for Windows| FOREX.com

Undoubtedly, there are many ways to swap cryptocurrencies, but the Best Crypto Swap Exchange to Use in 2021 is ChangeHero. Staying true to its name, ChangeHero has definitely changed the cryptocurrency trading world with its extensive features. Being a non-custodial platform, it is absolutely hassle-free to work with.

Trading Station is FXCM's flagship proprietary platform. It features functionality in charting, order

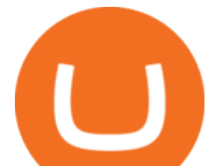

entry and trade automation. It is available on Web, Desktop and Mobile. Trading Station is FXCM's award-winning proprietary platform. It is the product of more than a decade of client feedback and cutting-edge technological prowess.

Can I transfer USDT from Binance to Ledger Live with Binance .

http://cdn.shopify.com/s/files/1/1420/8798/products/basil-lemon-ocimum-americanum-seeds-amkha-seed\_118  $\text{1200x1200.jpg}$ ?v=1571439195||Seeds for Lemon Basil | Ocimum americanum | Amkha Seed|||1024 x 1024 What to know about buying Bitcoin on Venmo - CNBC

Download for Windows Linux macOS. MetaTrader 5 offers a wide variety of functions for the modern forex and exchange market trader: Full set of trading orders for flexible Forex, Stocks and other securities trading. Two position accounting systems: netting and hedging. Unlimited amount of charts with 21 timeframes and one-minute history of quotes;

Build a Crypto Portfolio - #1 in Security Gemini Crypto

One Harmony (ONE) is currently worth \$0.19 on major cryptocurrency exchanges. You can also exchange one Harmony for 0.00000410 bitcoin (s) on major exchanges. The value (or market capitalization) of all available Harmony in U.S. dollars is \$2.18 billion.

https://bitcaribe.net/wp-content/uploads/2020/05/What-is-a-cryptocurrency.jpg?original|||What is a cryptocurrency? A simple explanation - Bitcaribe|||1460 x 821

Xchange is one of the most advanced anonymous instant swap cryptocurrency exchanges today. The platform provides competitive rates, and high transaction volumes, it also operates both web, and CLI versions, and can therefore be utilized inside Tails, or Whonix operating systems. 4. Godex Votes: 25 No KYC requirements

Best Websites to Swap Crypto (At the Best Rate) There is no doubt, non-custodial instant exchange is an efficient way to convert your coins. 1. Exolix . Exolix is a crypto exchange service built by crypto enthusiasts, for crypto enthusiasts, crypto investors, crypto traders, and everyone. It was launched in 2018 and based is in Estonia.

https://images.purexbox.com/screenshots/106041/large.jpg|||Destroy All Humans! (Xbox One) News, Reviews, Screenshots, Trailers|||1399 x 787

https://www.forexmegastore.com/wp-content/uploads/2020/12/s-11600-2-9.png||DarkSlide EA V7.03 EA Unlimited MT4 System Metatrader 4 ...|||1600 x 837

https://brokerchooser.com/uploads/images/broker-reviews/fxcm-review/fxcm-review-mobile-trading-platform -order-panel-1.png|||FXCM Review 2019 - Pros and Cons Uncovered|||1080 x 1920

Demo Trading - BTC-Alpha: Bitcoin Exchange

https://www.no1binaryoptions.com/wp-content/uploads/2016/06/02\_trading\_platform.jpg||IQ Option Singapore & amp; Malaysia Review 2019 | Free Demo Account|||1584 x 851

Venmo Venmo on Tuesday announced that it will allow users to buy and sell cryptocurrencies on its platform. That means 70 million monthly active users will soon have access to bitcoin, ethereum and.

https://tomantosfilms.com/wp-content/uploads/2018/10/G4-Wireless-Mic-Thumbnail.jpg|||Sennheiser EW G4 Wireless Mic System for Filmmakers | Tom ...|||1920 x 1080

Cryptocurrencies Explained, in Plain English The Motley Fool

https://cdn.shopify.com/s/files/1/1270/8995/products/2020-10-21\_041\_560x@3x.jpg?v=1603680616|||Flamm a Ekoverb FS22 Reverb + Delay Pedal Topshelf ...|||1080 x 1620

A Beginners Guide To Options - 5 Winning Options Strategies

Step by step 1 Open Venmo and select crypto from the menu. 2 Make your first purchase for as little as \$1 and, if you want to, share it on your feed. 3 Easily sell or buy more in a few taps. We&#39:re rolling crypto out gradually, so you might not see it in your app right away. Get familiar with crypto

Crypto on Venmo

https://bitemycoin.com/wp-content/uploads/2018/05/Can-you-buy-crypto-with-fiat.jpg|||Different Ways To Buy Cryptocurrency With Fiat Money Explained|||4032 x 3024

https://bitcoin21.org/wp-content/uploads/2020/07/Types-of-Crypto-Wallets-Explained-2048x1072.jpg|||Types

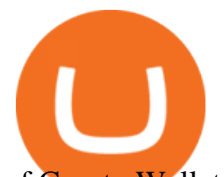

of Crypto Wallets Explained - Bitcoin News|||2048 x 1072

https://coincentral.com/wp-content/uploads/2021/05/Screen-Shot-2021-05-10-at-11.27.19-AM-1536x864.png|| |5 Best DeFi Aggregators: How to Make DeFi (a Bit) Less ...|||1536 x 864

Download the MetaTrader 5 trading platform for free

DEX swaps. Uniswap (on ETH) Uniswap is a DEX and liquidity pool, and it is a highly safe cryptocurrency exchange. You can use it to swap, earn, and build on. Quickswap (on Polygon) Pancakeswap (on BSC) Raydium (on Solana) Spiritswap (on Fantom)

The 10 Most Common Types of Cryptocurrency 1. Bitcoin. Bitcoin was the first cryptocurrency to be created in 2009 by a person (or possibly a group) that goes by. 2. Ethereum. Like Bitcoin, Ethereum is a blockchain network, but Ethereum was designed as a programmable blockchain,. 3. Cardano .

https://preview.redd.it/yclhz6zp1a931.jpg?auto=webp&s=66f3918f7244c3d94272b7e5fcecf7eaf36ad71b| ||There was a pretty great Milky Way the other night, tried ...|||1764 x 1920

Videos for Different+cryptocurrency+explained

Unusual Options Activity - Start Trading Unusual Activity

Cryptocurrency FAQ Venmo

https://1mr3lc1zt3xi1fzits1il485-wpengine.netdna-ssl.com/wp-content/uploads/2020/10/7458-Guide-to-Tradin g-and-Investing-in-Cryptoassets-SEO\_pic\_9\_A.jpg|||Types Of Cryptocurrencies: Explaining The Major Types Of ...|||1792 x 1100

FXCM is not liable for errors, omissions or delays, or for actions relying on this information. OUR TOP PLATFORM, BUILT FOR YOU Trading Station Unleash robust chart tools on an award-winning platform great for technical traders. Explore powerful, preloaded tools like Real Volume, Market Depth, and Trader Sentiment.

Some Bitcoin trading sites offer trading in Demo Mode for newbies or a Demo Account, which is pretty much the same. Trading with play money helps you to understand the functionality of the platform and simply get used to using it. If you feel secure because you are familiar with placing orders and the way the system reacts and executes those orders, then you are ready to trade with your real Bitcoin.

FP Markets Regulated Broker - Best MT4 Forex Broker in 2020

Harmony (ONE) Price, Chart, Value & amp; Market Cap CoinCodex

https://sm.mashable.com/t/mashable\_in/feature/d/dogecoin-e/dogecoin-everything-you-need-to-know-about-th e-cryptocurrenc\_4ssb.1200.jpg|||Dogecoin: Everything You Need To Know About The Cryptocurrency - Tech|||1200 x 800

https://s32659.pcdn.co/wp-content/uploads/2021/03/SafePal-Wallet.png|||Binance Coin Storage: Best Crypto Wallets that Support BNB|||1500 x 1155

https://www.codester.com/static/uploads/items/000/005/5459/preview-xl.jpg|||Bitcoin Cash Receive Payments - CoinPayments API by ...|||1600 x 800

Venmo is a user-friendly payment app that lets people buy, sell, and hold Bitcoin and other cryptocurrencies. Nevertheless, Venmo prevents its clients from fully owning their digital assets. NOWPayments is a non-custodial service, unlike Venmo, which enables its partners to accept cryptocurrencies and retain full control over their digital holdings.

1. What is a Cryptocurrency? 2. The Three Main Types of Cryptocurrency 2.1. Bitcoin 2.2. Altcoins 2.3. Tokens (for dApps) 3. The Top Cryptocurrencies 3.1. Bitcoin 3.2. Ethereum 3.3. Ripple 3.4. Litecoin 4. Conclusion

Trading Station - Forex Trading Platform for . - FXCM Markets

8 Best Crypto Swap Platforms (Fast, Safe & amp; Secure.

Buy Bitcoin with Venmo Mobile Payment Paxful

Uninstalling Trading Station. If you need to uninstall Trading Station, the procedure is uniform and basic:

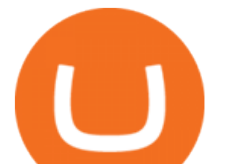

Access your PC' & & quot; Control Panel & quot; Select & quot; Add or Remove Programs & quot; or "Uninstall a Program" Right-click on "FXCM Trading Station" Select  $\&$ quot; Yes $\&$ quot; to confirm the uninstall; Select to  $\&$ quot; fully uninstall $\&$ quot; or with  $\&$ quot; settings saved & quot; Click & quot; Finish. & quot;

How to exchange cryptocurrency with lowest fees Swapzone

Best Day Trading Chat Room - Get Started For Only \$28

Register and go to demo account - where the first Bitcoin is waiting for you. Multiply assets Walk the lossless path from a beginner to a trader on real pairs Get bonuses For each completed task, BTCd and USDTd will be credited to your demo account Safe trading Explore the market with demo trading - and increase your real balance in the future

TradeStation Indicators - Trading Indicators

Launched as part of the initial exchange offering (IEO) on the Binance Launchpad in May 2019, Harmony (ONE) is a decentralized blockchain platform designed as a bridge between scalability and decentralization efforts. Its development went under the motto of decentralization at scale with the focus on data sharing and the creation of marketplaces of fungible tokens and non-fungible assets.

https://www.bitcoininsider.org/sites/default/files/field/image/what-is-crypto-post-1.jpg||What is

Cryptocurrency? Simple Explanation | Bitcoin Insider|||1920 x 1080

https://cdn.stockbrokers.com/uploads/e2vlene/FXCM-home-page.png?t=1513270347240|||FXCM Review -ForexBrokers.com|||1261 x 918

Cryptocurrency Explained for South Africans - YouTube

To establish a demo account, only your name and an email address are usually required. Most Bitcoin brokers offer a function that will replenish your funds in case you lose them while trading on a practice account. If this option is not available, I advise opening a new demo with a different email address. The real purpose of a trading simulator

https://external-preview.redd.it/aB5X0TOw-A3xHh1bsZzd5y43WMdF\_pg2oW7fwBP7lXA.jpg?auto=webp& amp;s=2bc2222404e3394b8976ab0fb7e28f38e52bdc0a|||Got to visit Sault Ste. Marie, MI this last week and ...|||3552 x 2000

https://images.prismic.io/wealthfit-staging/c68edd46a92b91310dd677eef1e2cf191ab2c60d\_02---what-is-crypt o -2x.jpg?auto=compress,format&w=1772|||Cryptocurrency Basics: A Beginners Guide (2021 Update ...|||1772 x 1329

https://cdn1.dotesports.com/wp-content/uploads/2020/04/16172914/apex-legends-crypto-angry.png|||Latest Apex Legends teaser reveals that someone is watching Crypto from within the Apex Games ...|||1920 x 1080 Bitcoin Trading Demo Account Practice Trading Bitcoin .

https://www.codester.com/static/uploads/items/000/017/17665/preview-xl.jpg||Markety Premium Multi-Vendor Bitcoin PHP Script by ...|||1600 x 800

https://usermanual.wiki/Pdf/manual.980920320-User-Guide-Page-1.png|||Mpv Manual|||1240 x 1754 From Binance to Ledger In order to send from one address to another, the first thing you need to know is the address that you want to send the coins to. For this you need to connect your Ledger and go to Ledger Live. There you need to click the receive button so that you would see the address, you will need a Ledger Live account for this as well.

Explained What Are Stablecoin, How Are They Different From .

https://miro.medium.com/max/1125/1\*2qUMAOueq-VlYoUIt3THGO.png|||Cryptos Box Of Pandora, & How To Keep It Closed | by NGRAVE | NGRAVE | Medium|||1125 x 1125

To buy BTC with Venmo, you first need to sign up for a free Bitcoin wallet by clicking the Create account. Youll also need to verify your identity for us before you can purchase BTC. After logging in, click Buy Bitcoin and select Venmo as the mode of payment to filter out unrelated offers. We suggest that you review the seller $&\#39$ ; profile to gauge their trustworthiness by clicking their username to see their trade history and reviews from past trade partners.

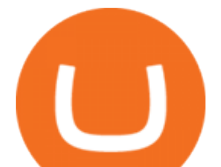

https://uploads.toptal.io/blog/image/123916/toptal-blog-image-1503553800604-b6fafb28b20478415d5eb74b6 24198f9.png|||Understanding the Cryptocurrency Market - Blockchain ...|||1280 x 1366

Full-featured trading system: 2 execution modes and 4 order types. Real-time symbol quotes. Up to 10 open charts opened simultaneously. Financial news. Email and chat. MetaTrader 4 can now be placed in your pocket allowing you to trade Forex at any time! Download MetaTrader 4 for iPhone/iPad and trade 24/5.

Learn how to migrate your coins from your Binance account to your Ledger Live account. Beware of phishing attacks, Ledger will never ask for the 24 words of your recovery phrase. Never share them.

1Coin price today, ONE to USD live, marketcap and chart .

https://www.etorox.com/wp-content/uploads/2019/05/Top-5-Blockchain-in-the-Cryptocurrency-World-1-1.pn g|||The Top 5 Blockchain in the Cryptocurrency World - eToroX|||1752 x 1008

In order to save time I decided it would be best to show them the logo of each crypto and read them the name, if they barked, that meant they wanted me to buy some. I decided to allocate their \$100 in three equal parts among the first 3 projects they barked at. This way they would have a diverse portfolio. The results were the following:

Cryptocurrencies Explained, in Plain English . By now you  $\&\#39$ ; ve probably heard about the cryptocurrency craze. Either a family member, friend, neighbor, doctor, Uber driver, sales associate, server .

https://blog.switchere.com/wp-content/uploads/2020/03/18\_033.jpg||How Does Cryptocurrency Work: What You Need to Know to ...|||1920 x 1080

https://cdn.shopify.com/s/files/1/0390/9705/products/mp11283a\_1200x1200.jpg?v=1569289939|||Carte de Vacances Brading de la Gaspesie et de la Baie des ...|||1200 x 918

How To Buy Bitcoin With Venmo On Paxful Summary. Create an account with Paxful. Verify your account. Go to Buy Bitcoin and look for Venmo. Open a trade with the vendor and complete the terms. Receive bitcoins directly into your Paxful wallet. Thats it! You have successfully purchased bitcoin with Venmo as the payment method. 3 Ways To Buy Bitcoin With Venmo Binance

https://i.pinimg.com/originals/10/3b/94/103b94be5e660ed46dc38df3972f8ec0.jpg|||Bnb Coin Ledger Arbittmax|||1600 x 1000

Ethereum Swap The fast way to exchange top crypto tokens

Best Bitcoin Demo Accounts The most popular cryptocurrency demo accounts to practice trading are: eToro (copy-trade platform to learn from the best traders) Plus500 (user-friendly CFD provider with demo mode) TradingView (feature-rich, advanced charting system) Phemex (advanced trading platform, great features) Download Trading Station - Friedberg Direct - FXCM

https://media.nichegamer.com/wp-content/uploads/2019/06/08153843/destroy-all-humans-06-07-19-12.jpg|||D estroy All Humans! Remake Announced for PC and Consoles - Niche Gamer|||1920 x 1840

https://cdn.publish0x.com/prod/fs/images/d28b8bc6ca059b822111375bdc36958d9b3096e8dcac52a95702e61e 647c6633.jpeg|||You Can Now Buy Crypto Directly From Ledger Live!|||1556 x 873

Bitcoin - Segwit. Which one do I have to choose at Binance and which address to use in my Ledger? For transferring the BTC I can then choose: BNB - Fee: 0.0000018 BTC \$0.077723. BSC - Fee: 0.0000035 BTC \$0.151127. BTC - Fee: 0.0005 BTC \$14.25. If course I would prefer to use BNB or BSC as the fee is way lower.

Are Bitcoin demo trading accounts free? Generally yes all the platforms on the list require the customer to sign up for an account before using their demo features. So the truth is, it costs no actual money. but you will be supplying your private information to companies that have an obligation to supply the IRS with any information they request.

Stablecoins are a different class of cryptocurrencies that are not volatile and usually pegged to a real-world currency like the US dollar. Stablecoins can be fiat collateralised, crypto.

Get the latest Harmony price, ONE market cap, trading pairs, charts and data today from the worlds number one cryptocurrency price-tracking website Cryptos : 16,832 Exchanges : 454 Market Cap : \$2,077,060,151,938 24h Vol : \$65,346,703,896 Dominance : BTC : 39.5% ETH : 19.2% ETH Gas : 128 Gwei

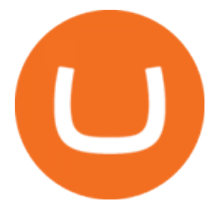

MetaTrader 4 Platform for Forex Trading and Technical Analysis

MetaQuotes the developer of trading platforms for brokers .

https://www.dekhnews.com/wp-content/uploads/2015/03/Shruti-Hassan.jpg|||Actress Shruti Hassan Records Song for 'Gabbar Is Back' in One Hour|||1493 x 1025

Cryptocurrency, the FULL GUIDE for all South Africans. If you are even somewhat into making money and investing you must have heard about cryptocurrency befo.

How to install MT4 on Mac. MT4 has been designed to be used on a PC. This is because it uses a .NET framework, which is not supported on Mac. With that being said, there are methods that you can use to launch MT4 on a Mac, such as using a VPS or third-party software available directly from the MetaTrader 4 website.

https://i.pinimg.com/originals/6e/8b/3c/6e8b3c054b82e833d46129d088dd26cb.png|||Pin by Shelby on Blockchain technology | Cryptocurrency ...|||1280 x 2047

Transferring Polkadot (DOT) form binance to ledger live .

Build a Crypto Portfolio - #1 in Security Gemini Crypto

http://cdn.shopify.com/s/files/1/0981/3836/products/EdGeinShirtBlack.jpg?v=1587082074|||Ed Gein Shirt | True Crime T-Shirts | Serial Killer Shop|||1024 x 1024

Heres how to swap tokens: Open DeFi Wallet and go to the Swap tab . Acknowledge that youre not a resident/citizen of a geo-restricted region. Select the From/To networks and tokens to view the estimated exchange price. Enter either the From or To token amount and tap Swap

Cryptocurrency networks aiming to disrupt payments do not typically have many features aside from those necessary to define, transfer, record and secure transactions on the network. Some might consider Bitcoin, the original cryptocurrency, as a good example of a payment cryptocurrency, as it was designed as an alternative to traditional cash.

Download Trading Station - Forex Trading Platform for Mac .

https://websta.me/wp-content/uploads/2020/09/Blockchain-and-Cryptocurrency-2048x1024.png|||The Relationship Between Blockchain and Cryptocurrency ...|||2048 x 1024

http://cagechain.com/wp-content/uploads/2019/05/Depositphotos\_105640404\_xl-2015.jpg|||CRYPTOCURRE NCY TERMS: WHAT ARE THEY TALKING ABOUT? Cage ...|||2700 x 1950

Tutorial on how to transfer from binance to our hardware ledger nano S wallet Binance Course on Udemy. https://www.udemy.com/course/learnbinance/American get.

How do I swap tokens within Crypto.com DeFi Wallet? Crypto .

https://reviewit.pk/wp-content/uploads/2020/10/sarah-khan-3-1024x1024.jpg|||Sarah Khan Is All In For Every Shade Of Yellow This Season | Reviewit.pk|||1024 x 1024

https://preview.redd.it/42ui1wuqk7811.jpg?auto=webp&s=1689974ee9cc86c9191720d6cb837961aa1b4c 9f|||I found a cool way to display our Magic Bands ...|||3024 x 4032

7 Best Sites to Instantly Swap Cryptocurrency (At the Best .

Best & amp; Cheapest Crypto Swap Platforms [2022] - Swap Coins.

https://assets.staticimg.com/cms/media/25HYnfqCj37N6Ux5uQts2z2SbiX9O0NFLW90de9zB.jpg|||How To Transfer Ethereum To Kucoin|||1372 x 791

Open a Demo Bitcoin Trading Account New traders can learn how to trade CFDs on bitcoin, while those with more experience can test out strategies risk-free. Our demo bitcoin account allows access to live buy and sell prices with the ability to manage trades 24 hours a day, five days a week. Practise trading CFD on bitcoin with an ADSS demo account

Free Demo Account For Bitcoin Trading In 15 Seconds

https://blogs.unitedexchange.io/wp-content/uploads/2021/02/Cryptocurrency-wallet-for-beginners-guide-stepby-step-2021-3.jpg|||What is cryptocurrency ? everything you need to know ...|||2240 x 1260

So I tried to transfer my DOTs I bought on binance to a ledger live compatible wallet. When I try to withdraw from binance in DOT it says that the the transaction will be a batch transaction but the wallet I wanted to use  $doesn \& #39$ ; tsupport that feature.

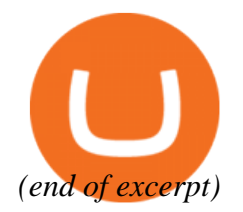

different cryptocurrency explained bitcoin demo accomunism or